## TPC Pad Monitor (a Raw Data Display)

I. User's View II. System III. Future

## Topview

**Event: "126" Timebin: 0-1000**

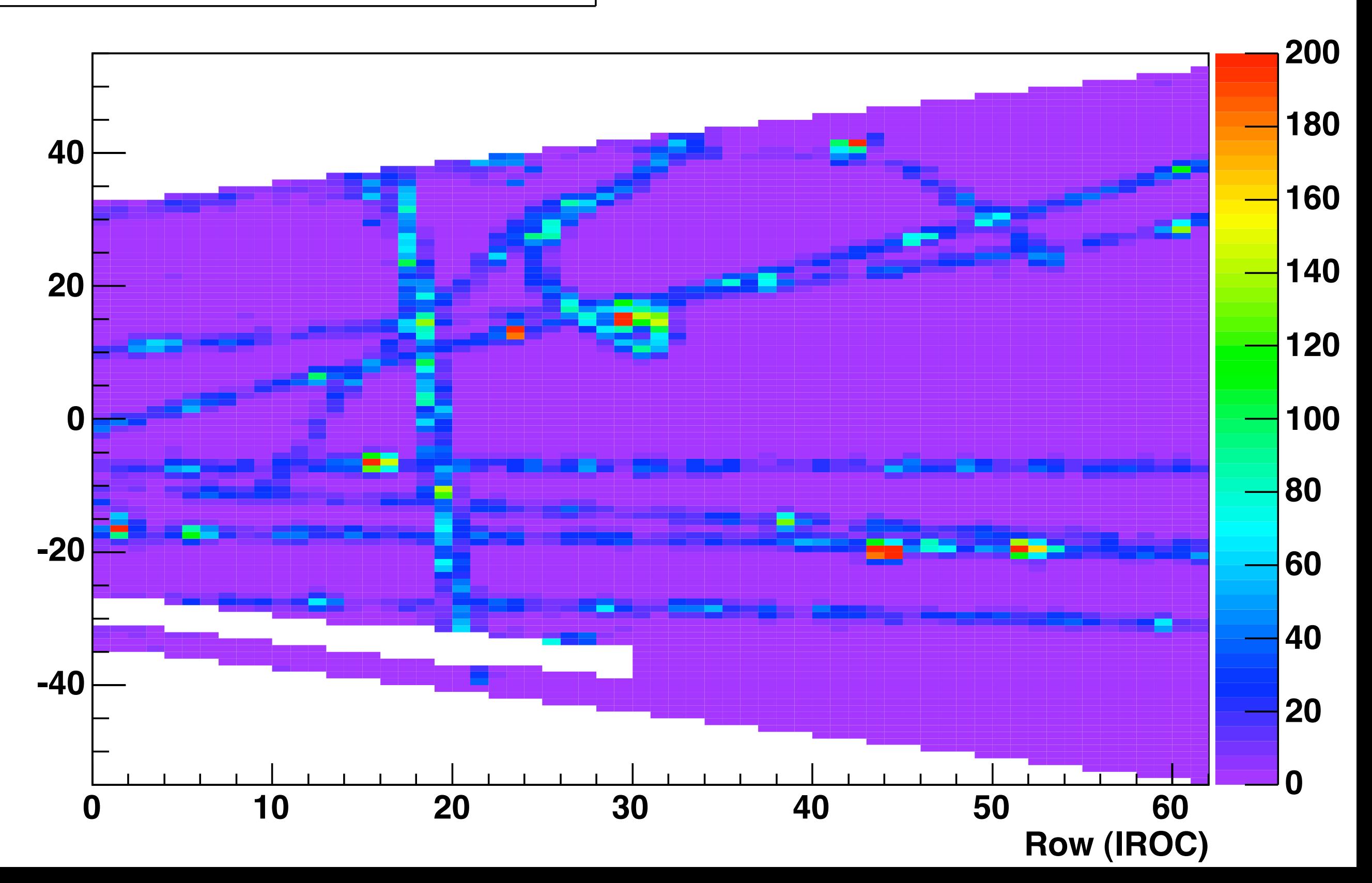

#### Padview

#### **Event: 126 Row=17 Pad=53 Channel=2502 maxADC =1 count =3897**

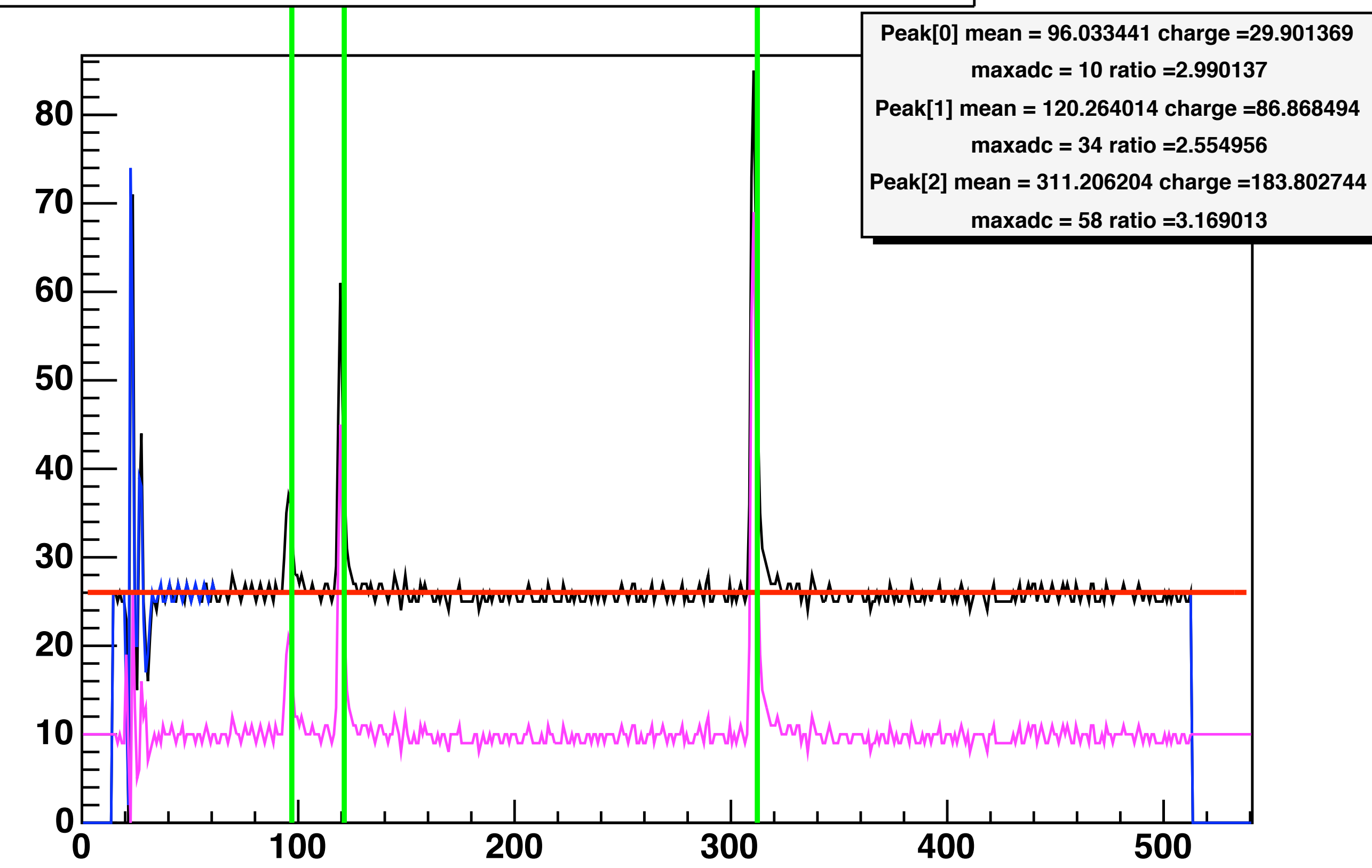

#### Rowview

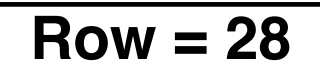

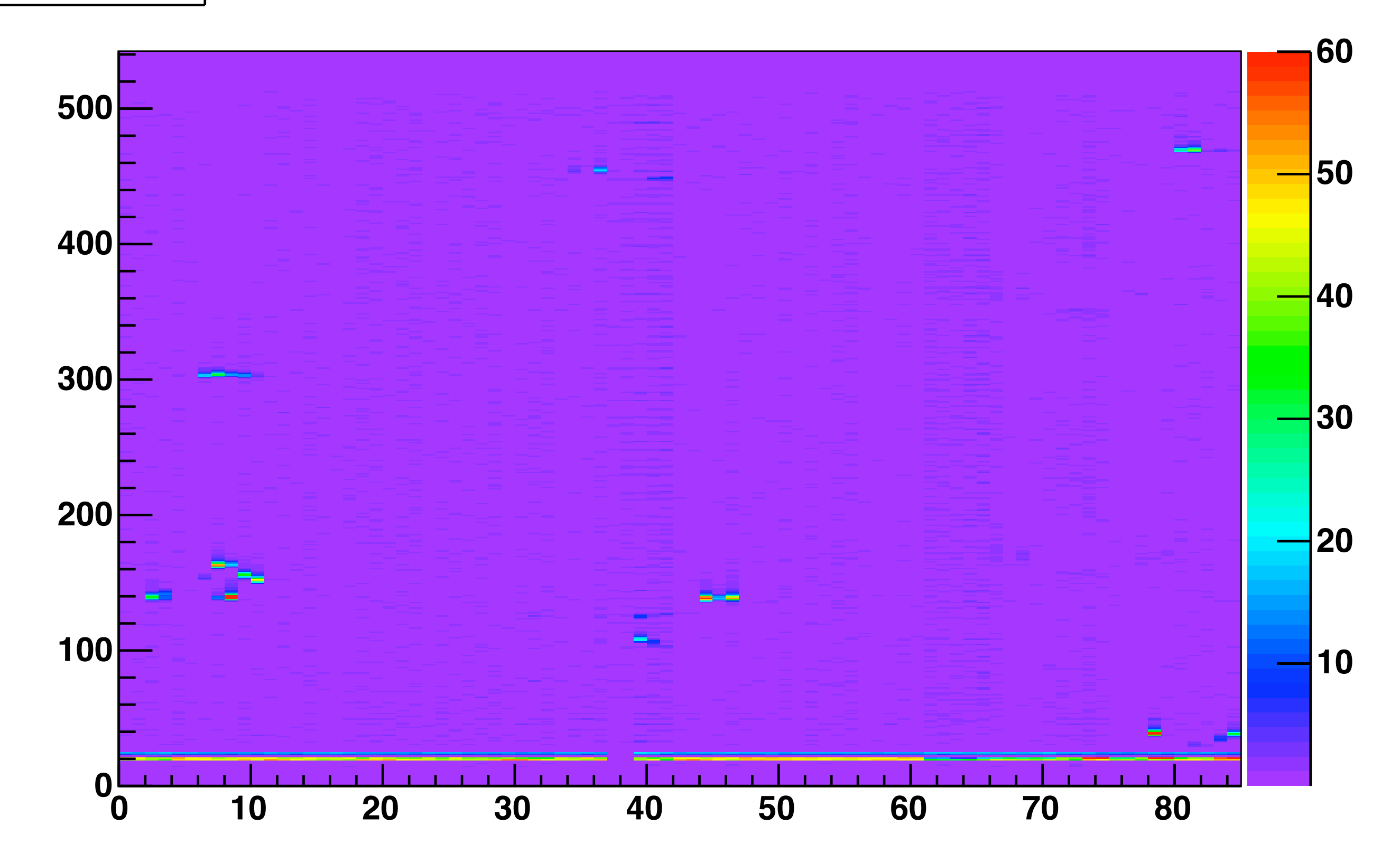

## What's Displayed

- Dynamic Baseline Calculation and Display
- Static Display of Pedestal Memory
- Static Display of Baseline
- Dynamic Moving Average Calculation and Display
- Simple Pulse & Clusterfinder
- ALTRO++

#### User Interface

- "Mouse over Pad" updates Padview
- "Mouse & Hold Button" freezes Padview
- "Mouse over Row + Double Click" opens Rowview
- Zoom Axis, Edit Plot, Save Plot, ... (everything offered in ROOT's interactive mode)

## CINT Interface

- ROOT's Functions via CINT
- Help available "help()" or help("topic") (has to be updated)
- NextEvent(...), PrevEvent(...),  $OMon(...) == "lastEvent",$ AutoNextEvent(time), AutoLastEvent(time)

## Configuration

#### $<$ OM.CvI.4 $>$ <General> fixedBaseline 0 topviewMode maxadc screenresx 1600 screenresy 1200 autosaveas eps ... </General>

<MovingAverage> on 0 normAndzoomed 0

...

## Speed

- Decoding of 2 patches < 0.2s Testbeam Setup, 5500 channels (Opteron 246, Power 970 1.8GHz)
- Display < 1s
- Padview > 10 Hz
- Rowview < 0.5 Hz

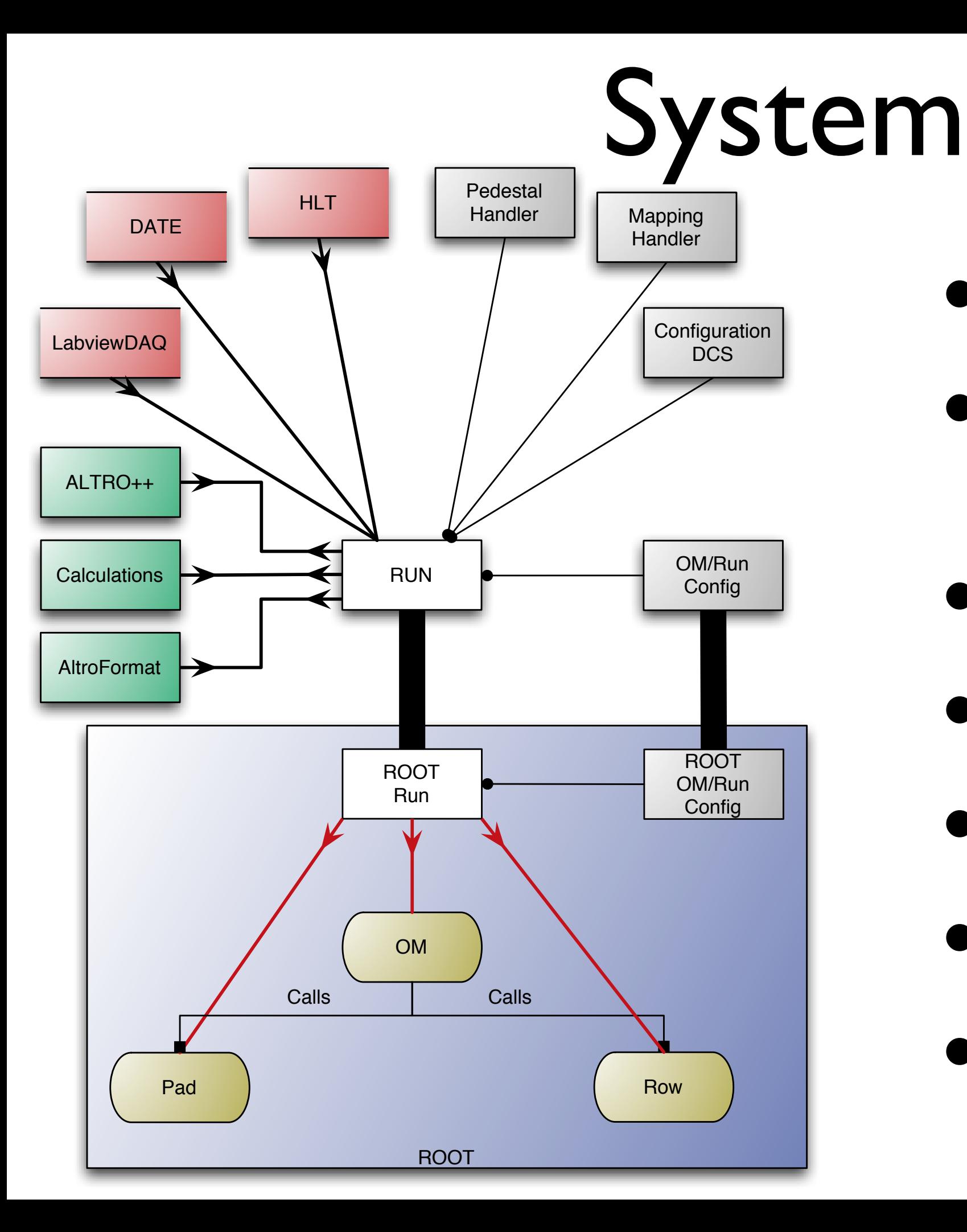

- All in C++
- Mainly ROOT Independent
- Data Sources
- **Processing Units**
- ROOT Class
- ROOT Macro
- Configuration

## Requironments & Supporting

- ROOT 3 (> 3.05)
- ROOT 4 (> 4.02) (older v4 never tested)
- gcc 3.x (no gcc 2.96!) or e.g. cc
- Runs on Bigendian and Littlendian Machines
- Tested on: Linux, MacOSX, BSD, Solaris (Should run on any Real OS)

## Labview DAQ

- "Online" Interface was done reading the latest Eventfile
- "Offline" reads selected Eventfile
- Already decompressed Data with small Header
- "mapping" done via Readout Order
- 1 Event  $==$  1 File

#### Date

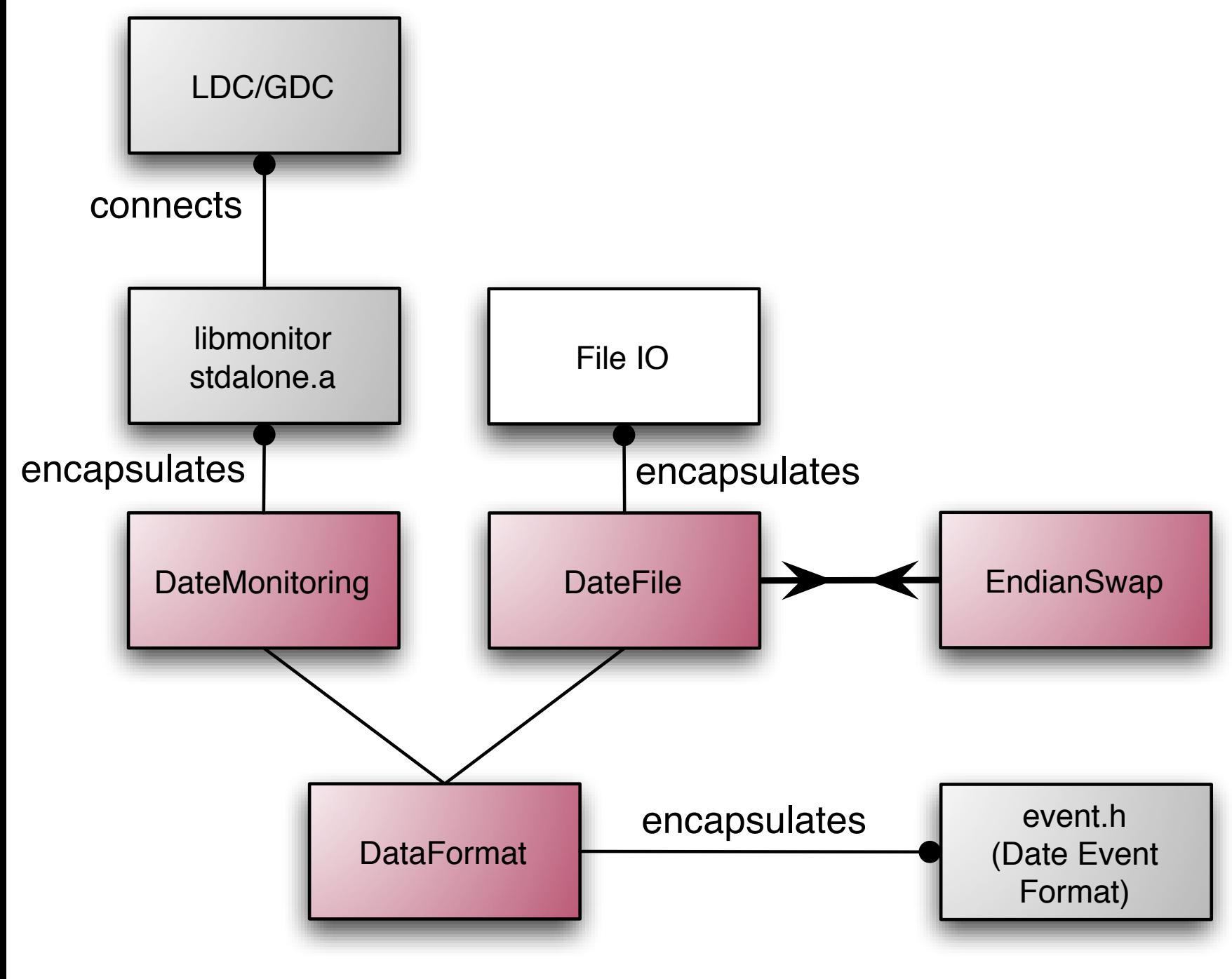

- DATE environment
- Encapsulation of DATE Environment in C++
- Implementation of DATE Data Structure
	- For File IO
	- For Online IO
	- Added (automatic) Endian Swap

### HLT

- Temporary Interface defined (data exchange via shared memory)
- But only Partially Implemented
- Decoding done as Publisher Subscriber Module

### AltroFormat

- Decodes ALTRO Data (with no Zero Suppression) (will be added ...)
- Implements Additional (more stable) Decoding Functions
- Quite Fast but still Room to Improve (e.g. big memory overhead)
- Used by HLT

#### Calculations

- Collection Class for several Calculations
	- Pulse Finder
	- Moving Average Calculation
	- RMS Calculation
	- Cluster Finder

### ALTRO++

- Software emulation of ALTRO Digital Chain Implements:
	- BCS1: without AUTOCAL emulation
	- TCF: Bit exact Emulation
	- BCSII: exact Emulation, pre-knowledge missing
	- ZSU: exact Emulation, but Data Formatter not implemented

# Mapping Handler

- Created unique Address of each Channel
	- Added Branch Information (later done by RCU)
	- Added Patch Information
	- Future ? (unique address for whole TPC?)
- Mapping done from "unique Address" to Pad, Row, etc.
- LabviewDAQ done via Readout Order

## Pedestal Handler

- Handles Data for:
	- Pedestal Memory (ascii, bin, compressed bin)
	- Pedestal Value for DATE based & Labview based Data
- Bigendian & LittleEndian safe
- Will move to the FEE Configuration Scheme

## Config/DCS

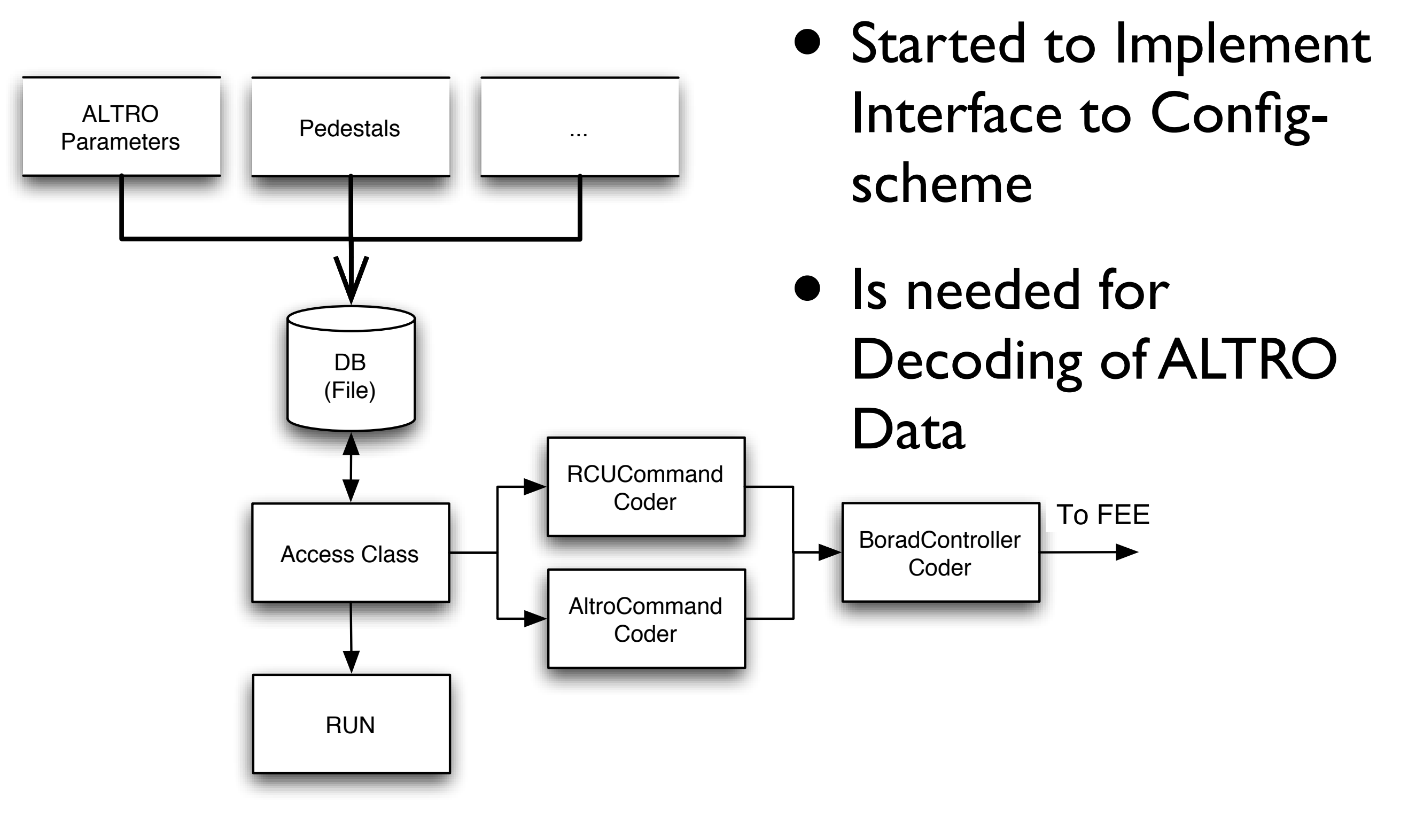

## Run / ROOTRun

- Is Interface Class to "everything":
	- Handler Classes
	- Data Sources
	- Calculation Classes
- Exists as C++ Class (for processing without root)
- Exists as ROOT Class
	- Data Preparation for the OM Macros

# Config / ROOTConfig

- Is Interface Class for OM/Run Configuration
- Exists as ROOT Class
- Exists as C++ Class (for processing without root)
- XML like configuration (as shown)

## OM Pad / Row

- OM is a ROOT Macro, which uses the ROOTRun **Class**
- Runs in Interactive Mode
- Calls Pad and Row
- All Important Processing is done in/via Run

#### Future

- Extension to Whole Sector is Minimal Work
- Extension to Whole TPC possible but:
	- Needs Implementation of Etha Slices
	- Layer above shown Topview
	- Speed Increase/Partial Decode (20s for complete decoding)

## Where to get

#### Code is Archived and Maintained in a Subversion Repository:

pcikf43.ikf.physik.uni-frankfurt.de:8080/svn/repos

#### Doxygen Code Documentation Available:

pcikf43.ikf.physik.uni-frankfurt.de/~documentation/TestTPCCode/html/

#### or via the IKF Alice Homepage (TPC-Test Data Page):

http://www.ikf.physik.uni-frankfurt.de/~alice/